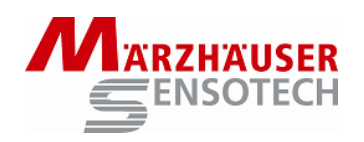

The *GetPos* demo program is a simple demonstration software shipped with the SCD manual. It can be used to transfer**<sup>1</sup>** position data from the SCD to a personal computer with a Windows operating system. The data can be stored either as an ASCII text file or in an Excel compatible file format (.csv). The SCD can be connected to the PC either via USB or a standard serial RS232-C interface. In both cases the software connects via COM port (COM1...COM8).

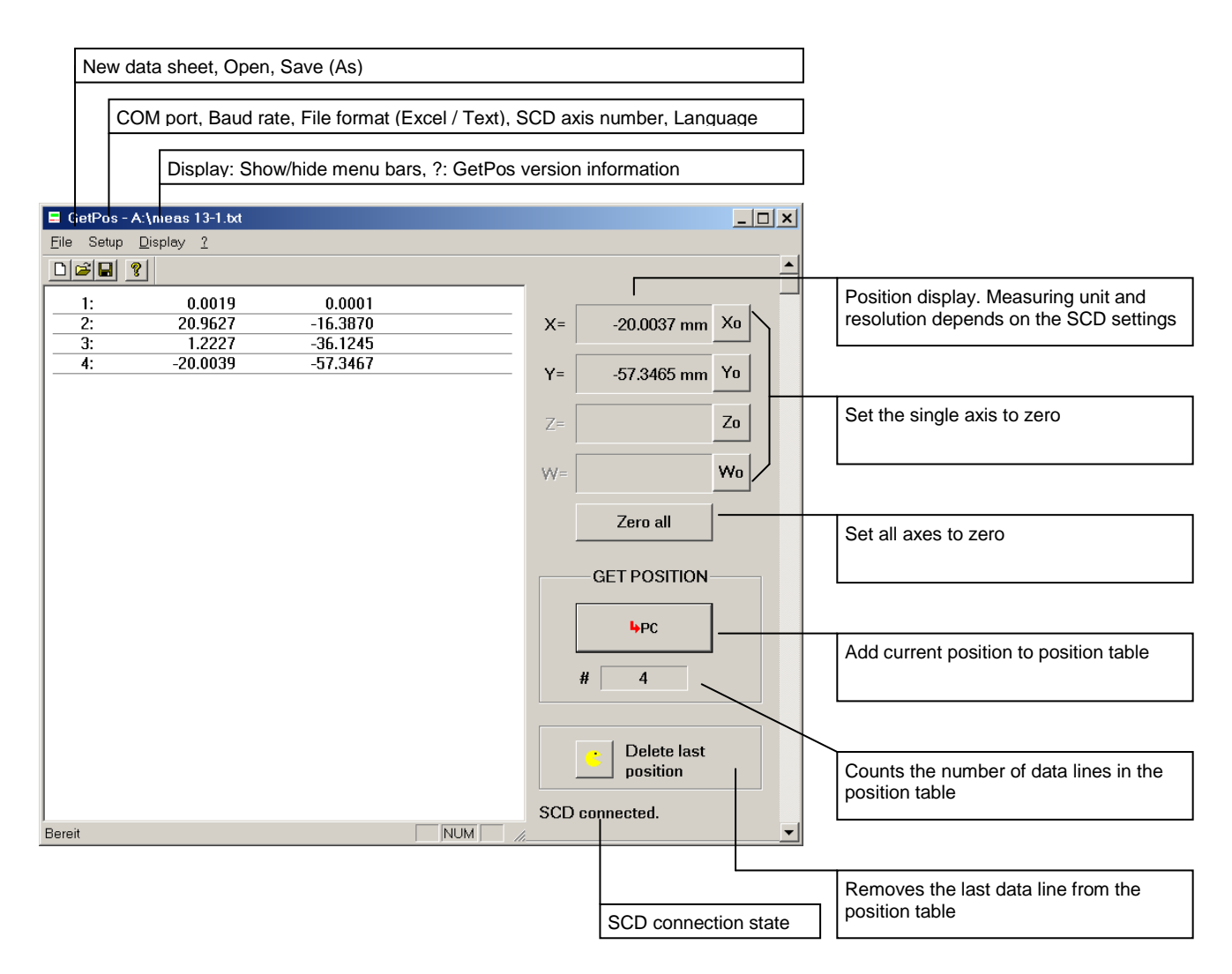

## **Fig. 1** Main window

<sup>-</sup>1 Position data can be transferred/added to the position table in four ways: By pressing the SCD "Ok" [v] button, using the optional foot switch, pressing the GET POSITION button or pressing the *ENTER* key of the PC keyboard.

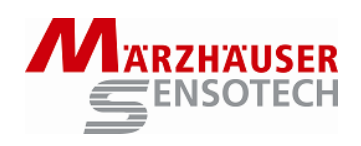

## **Tab. 1** Menu functions

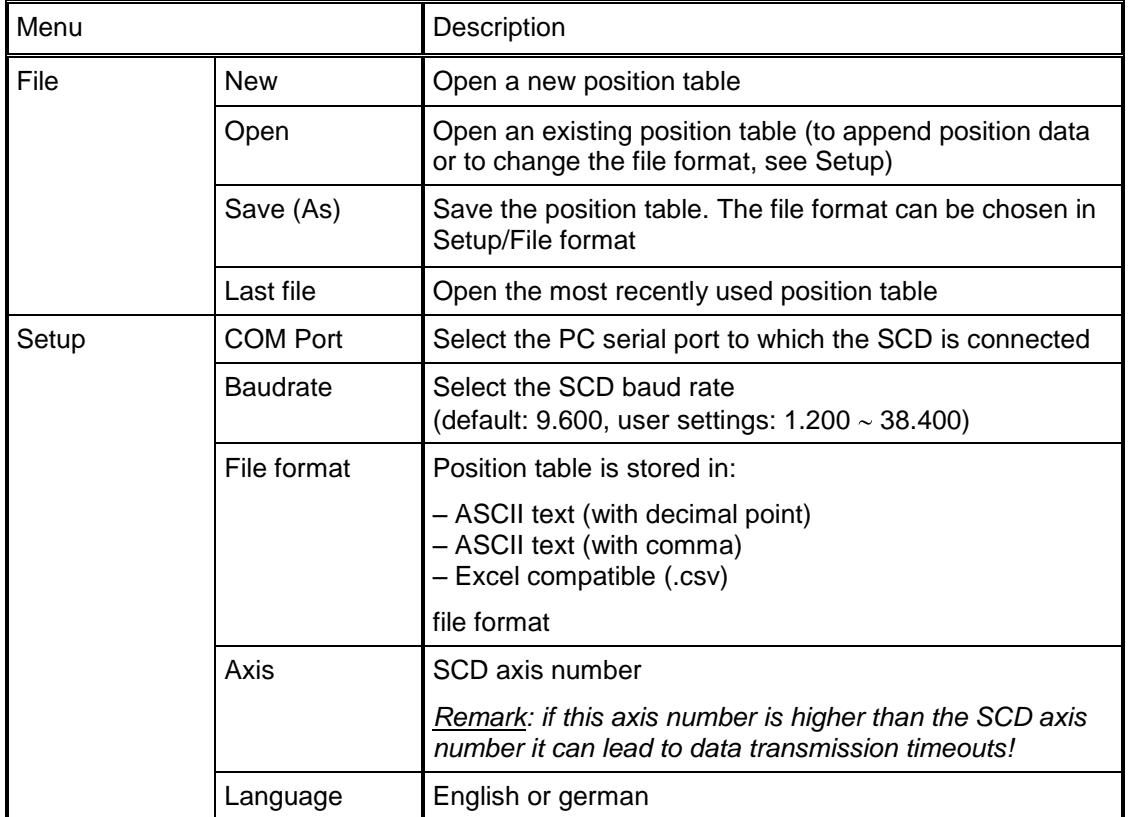

## **Tab. 2** Key assignment (PC)

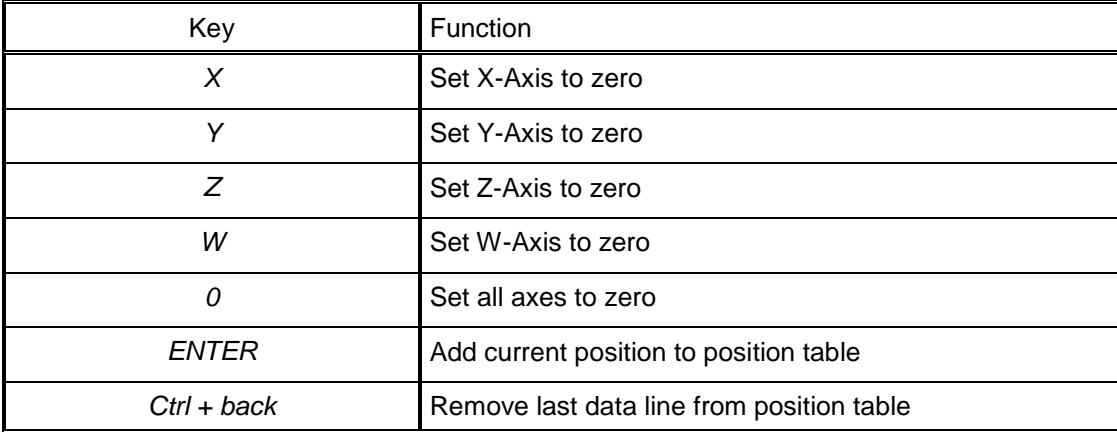